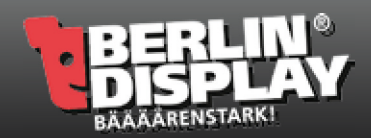

## ALLGEMEINES

- + Schnittmarken, Farbkontrollstreifen, Passkreuze etc. bitte nicht verwenden.
- + keine Schmuck- bzw. Sonderfarben oder Alphakanäle anlegen
- + Transparenzen müssen reduziert werden
- + Alle Schriften in Pfade / Kurven konvertieren
- + Farbraum: immer CMYK
- + Farbprofil: FOGRA 39
- + Gesamtfarbauftrag: maximal 300%
- + PDF-Dateien: PDF/X-3, PDF-Version 1.3 (Acrobat 4.x)
- + Keine Flächen oder Konturen auf "Überdrucken" stellen

ACHTUNG RGB-Daten sowie Schmuck- bzw. Sonderfarben werden in den CMYK-Farbraum konvertiert! Wir übernehmen keine Haftung für evtl. Farbabweichungen! Bitte beachten Sie, dass Farbwiedergaben nicht kalibrierter Ausgabegeräte (z.B. Monitor, Drucker) deutlich vom Druckergebnis abweichen können.

Sie haben keine druckfertige Datei aber schon eine Idee im Kopf?

Sie kennen sich mit den Grafikprogrammen nicht aus?

Schreiben Sie uns eine Email und schildern Sie uns Ihre Idee, Ihr gewünschtes Druckmaterial, Druckgröße und Verwendungszweck. Sie erhalten danach von uns ein Preisangebot.

Die spezifischen Informationen für Ihr gewähltes Produkt, finden Sie auf Seite 3 dieser PDF.

**Bitte löschen Sie all diese Informationen und Markierungen aus Ihren Druckdaten, sie werden sonst mit gedruckt!**

> **Alle Bilder einbetten Alle Schriften in Pfade umwandeln PDF nur im PDF/X3-Standard**

## **Endformat des Produkts: 1016 x 2516 mm Sicherheitszone 966 x 2466 mm Anschnitt-Bereich 1036 x 2536 mm**

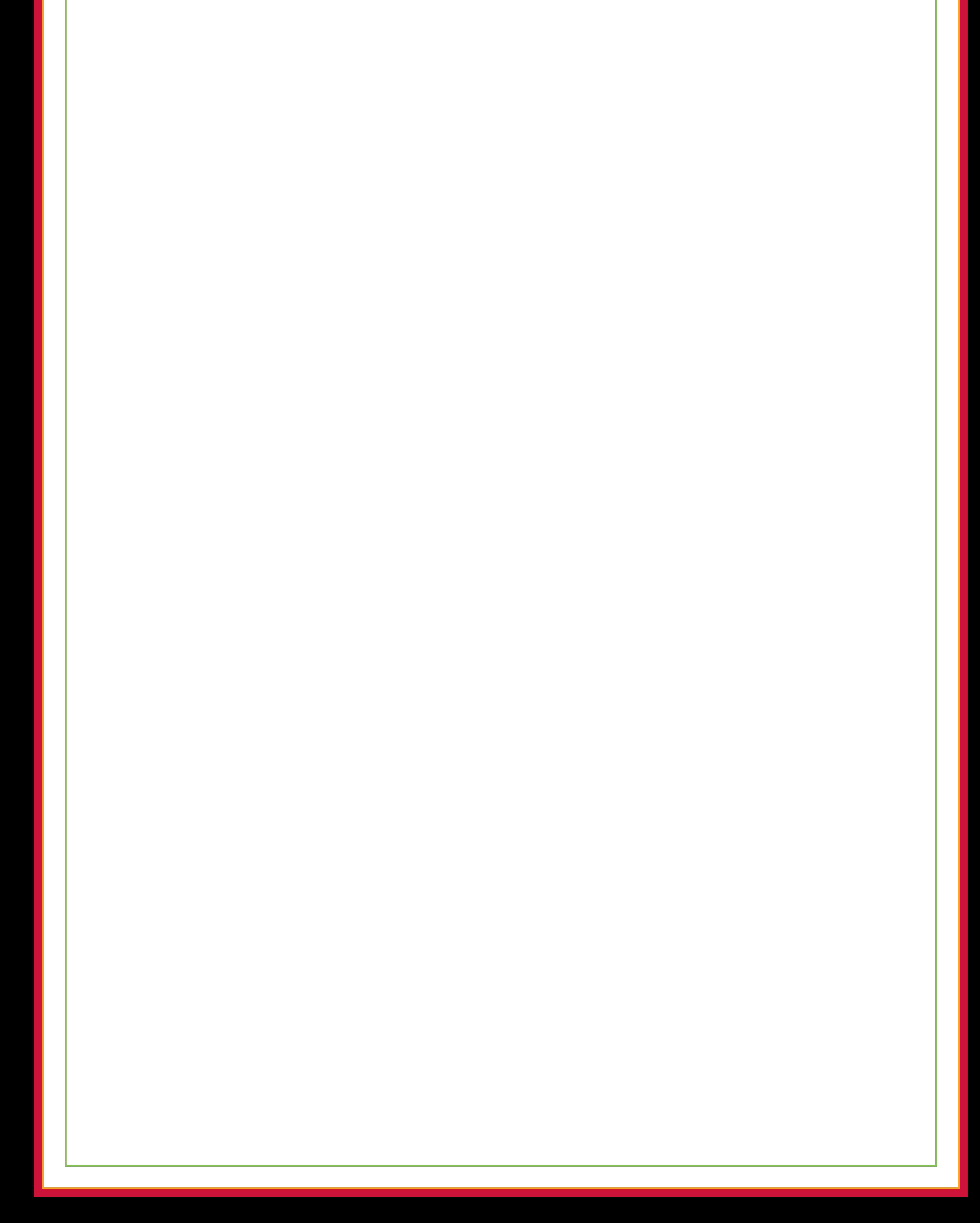

## AUFBAUANLEITUNG

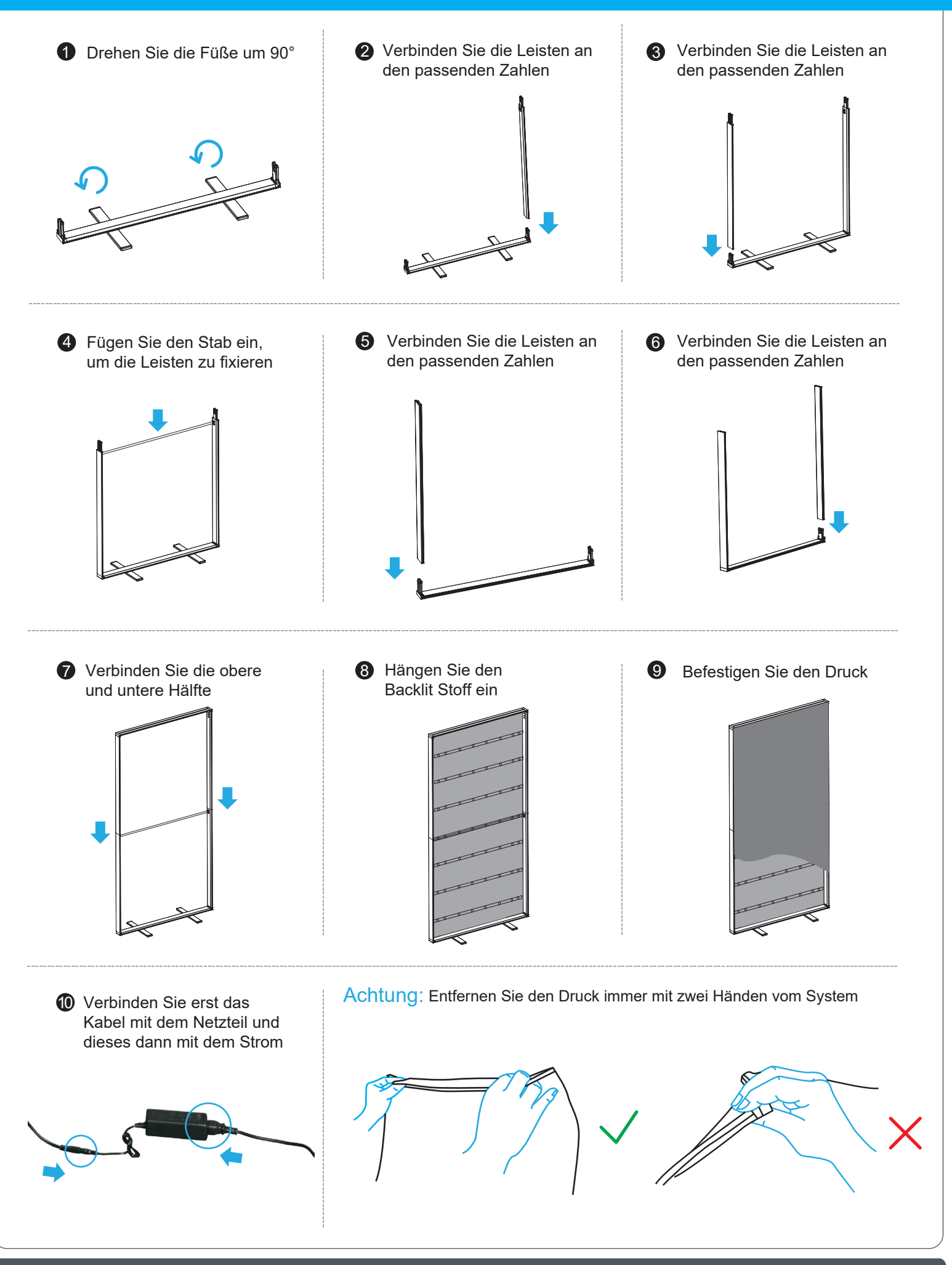